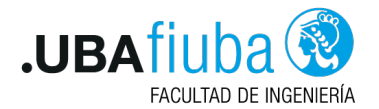

#### Técnicas de Programación Concurrente I Concurrencia Distribuida - Parte II

Ing. Pablo A. Deymonnaz [pdeymon@fi.uba.ar](mailto:pdeymon@fi.uba.ar)

Facultad de Ingeniería Universidad de Buenos Aires

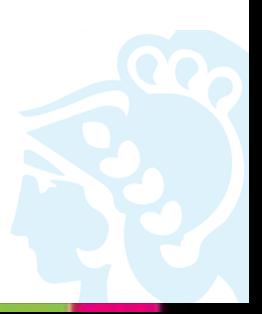

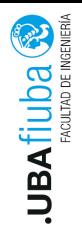

<span id="page-1-0"></span>Índice

### 1. [Algoritmos de Elección](#page-1-0)

2. [Sockets en Rust](#page-7-0)

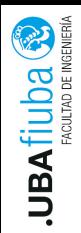

## Introducción

- ▶ Varios algoritmos requieren de un coordinador con un rol especial (ej: algoritmos de exclusión mutua distribuida).
- ▶ En general, no es importante cuál es el proceso, sino que debe cubrirse el rol.
- ▶ Se asume: todos los procesos tienen un ID único, se ejecuta un proceso por máquina y conocen el número de los demás procesos.
- ▶ El objetivo: cuando la elección comienza, concluye con un elegido.

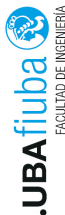

# Elección: Algoritmo Bully

Cuando un proceso P nota que el coordinador no responde, inicia el proceso de elección:

- 1. P envía el mensaje ELECTION a todos los procesos que tengan número mayor
- 2. Si nadie responde, P gana la elección y es el nuevo coordinador
- 3. Si contesta algún proceso con número mayor, éste continúa con el proceso y P finaliza
- 4. El nuevo coordinador se anuncia con un mensaje COORDINATOR

Siempre gana el proceso con mayor número.

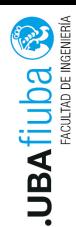

## Elección: Algoritmo Bully

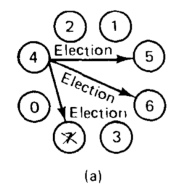

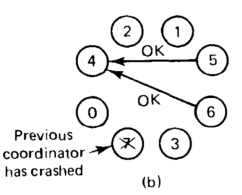

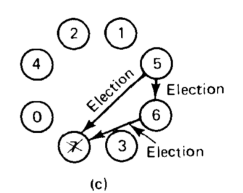

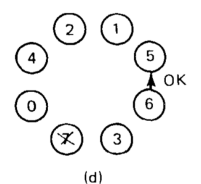

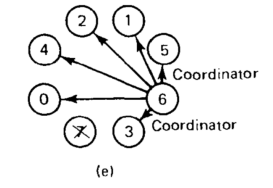

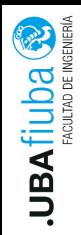

# Elección: Algoritmo Ring

- 1. Los procesos están ordenados lógicamente; cada uno conoce a su sucesor
- 2. Cuando un proceso nota que el coordinador falló, arma un mensaje ELECTION que contiene su número de proceso y lo envía al sucesor
- 3. El proceso que recibe el mensaje, agrega su número de proceso a la lista dentro del mensaje y lo envía al sucesor
- 4. Cuando el proceso original recibe el mensaje, lo cambia a COORDINATOR y lo envía. El nuevo coordinador es el proceso de mayor número de la lista. La lista se mantiene para informar el nuevo anillo
- 5. Cuando este mensaje finaliza la circulación, se elimina del anillo

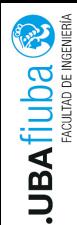

## Elección: Algoritmo Ring

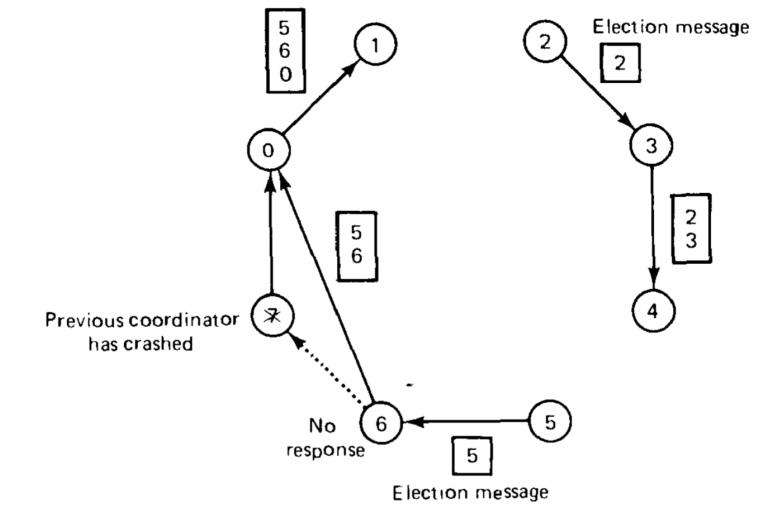

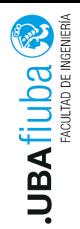

<span id="page-7-0"></span>Índice

#### 1. [Algoritmos de Elección](#page-1-0)

2. [Sockets en Rust](#page-7-0) **[Servidor](#page-8-0) [Cliente](#page-13-0)** 3) [Finalización](#page-16-0)

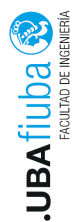

## <span id="page-8-0"></span>Servidor TCP

La biblioteca de networking de Rust se encuentra en el módulo std::net.

Para el Servidor.

▶ Primer Paso: Asociar el socket a una dirección. El método bind crea un nuevo TcpListener y lo asocia a una dirección específica.

pub fn bind<A: ToSocketAddrs>(addr: A) -> Result<TcpListener>

El listener retornado está listo para aceptar conexiones.

```
let listener = TcpListener::bind("127.0.0.1:80")?;
```
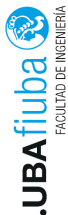

## Servidor TCP

▶ Segundo Paso: Obtener conexiones establecidas.

Sobre la estructura TcpListener se obtienen conexiones establecidas. El método incoming retorna un iterador que devuelve una secuencia de streams de tipo TcpStream.

```
pub fn incoming(&self) -> Incoming<'_>
```
Cada stream representa una conexión abierta entre el cliente y el servidor.

```
for stream in listener.incoming() {
let stream = stream.unwrap();println!("Conexion establecida!");
}
```
La iteración es sobre "intentos de conexiones". Puede retornar Err.

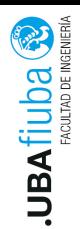

▶ Segundo Paso (forma alternativa): Obtener conexiones establecidas con accept.

EL método accept obtiene una conexión establecida de un listener.

pub fn accept(&self) -> Result<(TcpStream, SocketAddr)>

El hilo se bloquea hasta que haya una conexión establecida.

```
match listener.accept() {
Ok((\text{--}socket, addr)) \Rightarrow printIn!(\text{--}either:\{:\}]^n, addr),
Err(e) \Rightarrow printIn!("error: {\:?}", e),}
```
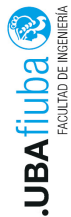

▶ Tercer Paso: Leer datos del socket: read. TcpStream implementa el método read (del trait std::io::Read). fn read(&mut self, buf: &mut [u8]) -> Result<usize> por ejemplo:

```
let mut buffer = [0; 1024];
stream.read(&mut buffer).unwrap();
```
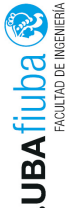

# Servidor TCP

▶ Escribir una respuesta: El servidor envía una respuesta a una petición del cliente. TcpStream implementa el método write (del trait std::io::Write).

fn write(&mut self, buf: &[u8]) -> Result<usize> por ejemplo:

```
let response = "Respuesta!\n\cdot";
```

```
stream.write(response.as_bytes()).unwrap();
stream.flush().unwrap();
```
El método flush realiza una espera, previniendo que el programa continúe sin haber escrito en la conexión todos los bytes. Flush this output stream, ensuring that all intermediately buffered contents reach their destination. Ing. Pablo A. Deymonnaz 2. [Sockets en Rust](#page-7-0) Depto. de Computación 10/15

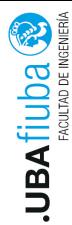

# <span id="page-13-0"></span>Cliente TCP

El cliente debe establecer la conexión con el servidor. Construir la dirección de destino

```
▶ A partir de una dirección IP:
```

```
use std::net::{IpAddr, Ipv4Addr, SocketAddr};
let socket =
  SocketAddr::new(IpAddr::V4(Ipv4Addr::new(127, 0, 0, 1)),
    8080);
```

```
▶ A partir de un nombre: método to socket addrs
    fn to_socket_addrs(&self) -> Result<Self::Iter>
por ejemplo:
```

```
let mut addrs_iter = "localhost:443".to_socket_addrs()
  .unwrap();
```
Devuelve un iterador de direcciones. Ing. Pablo A. Deymonnaz 2. [Sockets en Rust](#page-7-0) Depto. de Computación 11/15

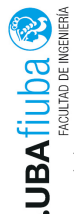

# Cliente TCP

Conectarse al servidor: el cliente ejecuta el método connect

```
pub fn connect<A: ToSocketAddrs>(addr: A) ->
 Result<TcpStream>
```
Este método abre una conexión al host remoto.

Si se le envía un array de direcciones, intenta conectarse a cada una, hasta lograrlo.

```
let addrs = [SocketAddr::from(([127, 0, 0, 1], 8080)),
SocketAddr::from(([127, 0, 0, 1], 8081)),
];
if let Ok(stream) = TcpStream::connect(&addrs[..]) {
println!("Connectado al servidor!");
} else {
println!("No se pudo conectar...");
}
```
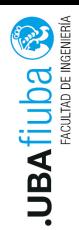

#### Cliente TCP

Para enviar y recibir datos, el cliente ejecuta los métodos read y write igual que el servidor.

Ing. Pablo A. Deymonnaz 2. [Sockets en Rust](#page-7-0) Depto. de Computación 13/15

<span id="page-16-0"></span>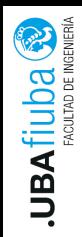

- ▶ El cierre de la conexión TCP puede ser realizado de forma individual.
- ▶ La conexión establecida con TcpStream se cierra cuando el valor ejecuta drop. Esto inicia el envío del mensaje close de TCP.
- ▶ El método shutdown pude cerrar el extremo de escritura, de lectura o ambos.

pub fn shutdown(&self, how: Shutdown) -> Result<()>

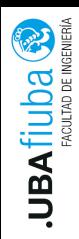

## Bibliografía

- ▶ Distributed Operating Systems, Andrew S. Tanenbaum, capítulo 3
- ▶ Computer Networks, Andrew S. Tanenbaum y David J. Wetherall, quinta edición
- ▶ The Rust Programming Language, https://doc.rust-lang.org/book/
- ▶ The Complete Rust Programming Reference Guide, Rahul Sharma, Vesa Kaihlavirta, Claus Matzinger.